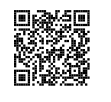

### LES FONCTIONS AFFINES

#### $\bullet$

## **Solution**<br>Act h deux nombres

*a* et *<sup>b</sup>* deux nombres quelconques fixés.

La fonction affine de paramètres *<sup>a</sup>* et *<sup>b</sup>* est la fonction définie ainsi :

$$
f(x) = ax + b
$$

*a* <sup>s</sup>'appelle le coefficient directeur et *<sup>b</sup>* l'ordonnée <sup>à</sup> l'origine.

## **Se Propriété<br>Une fonction linéelis**

Une fonction **linéaire** est une fonction **affine** particulière.

#### **Exemple :**

 $f(x) = 5x + 3$  est une fonction affine avec  $a = 5$  et  $b = 3$ ;

$$
- g(x) = -5x - \frac{1}{3} \text{ est une fonction affine avec } a = -5 \text{ et } b = -\frac{1}{3};
$$

- *h*(*x*) =  $\frac{x}{6}$  + 1 est une fonction affine avec *a* =  $\frac{1}{6}$  et *b* = 1;
- *<sup>k</sup>*(*x*) <sup>=</sup> <sup>−</sup>7*<sup>x</sup>* est une fonction affine avec *<sup>a</sup>* <sup>=</sup> <sup>−</sup><sup>7</sup> et *<sup>b</sup>* <sup>=</sup> <sup>0</sup>, elle est aussi **linéaire**;
- $l(x) = 2022$  est une fonction affine avec  $a = 0$  et  $b = 2022$ , elle est **constante**;
- *<sup>p</sup>*(*x*) <sup>=</sup> <sup>7</sup>−8*<sup>x</sup>* est une fonction affine avec *<sup>a</sup>* <sup>=</sup> <sup>−</sup><sup>8</sup> et *<sup>b</sup>* <sup>=</sup> <sup>7</sup>.

## **PROPRIÉTÉ**<br>function affined

*f* une fonction affine de paramètres *<sup>a</sup>* et *<sup>b</sup>*.

L'image de zéro est égale <sup>à</sup> *<sup>b</sup>*, <sup>c</sup>'est-à-dire *<sup>f</sup>* (0) <sup>=</sup> *<sup>b</sup>*.

Sa représentation graphique est une droite passant par le point M(0;*b*)

Si *b* <sup>=</sup> <sup>0</sup>, la représentation graphique est une droite qu<sup>i</sup> passe par l'origine du repère.

#### **Remarque :**

Pour tracer la représentation graphique d'une fonction affine *<sup>f</sup>* , il suffit de connaître deux points pour tracer la droite. Voici comment obtenir ces deux points :

- On calcule l'image de zéro,  $f(0) = b$ ,<br>le droite passe par le point de coordo la droite passe par le point de coordonnées (0;*b*);
- On calcule l'image d'un autre nombre *<sup>f</sup>* (*w*), la droite passe par le point de coordonnées  $(w; f(w))$ .

#### **Exemples :**

19

Représentons graphiquement : *f*(*x*) = 2*x* − 3, *g*(*x*) = −*x* + 3, *h*(*x*) =  $\frac{x}{3}$  + 5, *l*(*x*) = 2*x* et *k*(*x*) = −3

- *<sup>f</sup>* (0) <sup>=</sup> <sup>−</sup><sup>3</sup> et *<sup>f</sup>* (6) <sup>=</sup> <sup>9</sup>, la droite représentant *<sup>f</sup>* passe par A(0;−3) et B(6; 9);
- *<sup>g</sup>* (0) <sup>=</sup> <sup>3</sup> et *<sup>g</sup>* (3) <sup>=</sup> <sup>0</sup>, la droite représentant *<sup>g</sup>* passe par C(0; 3) et D(3; 0);
- *<sup>h</sup>*(0) <sup>=</sup> <sup>5</sup> et *<sup>h</sup>*(9) <sup>=</sup> <sup>8</sup>, la droite représentant *<sup>h</sup>* passe par E(0; 5) et F(9; 8);
- *<sup>l</sup>*(0) <sup>=</sup> <sup>0</sup> et *<sup>l</sup>*(4) <sup>=</sup> <sup>8</sup>, la droite représentant *<sup>l</sup>* passe par G(0; 0) et H(4; 8);
- *<sup>k</sup>*(0) <sup>=</sup> <sup>−</sup><sup>3</sup> et *<sup>k</sup>*(−5) <sup>=</sup> <sup>−</sup>3, la droite représentant *<sup>k</sup>* passe par A(0;−3) et I(−5;−3).

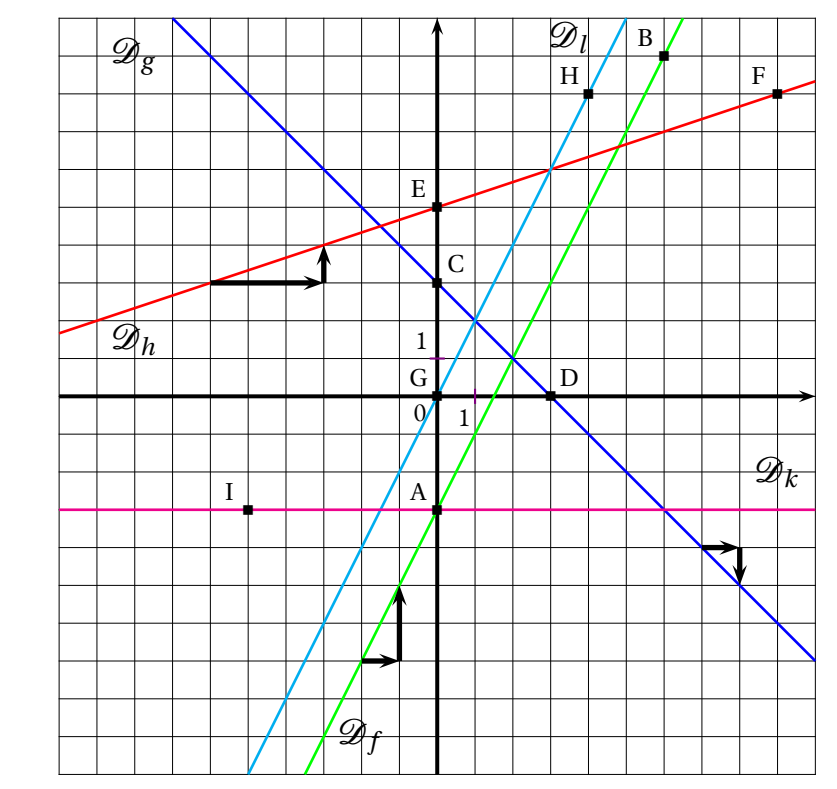

#### **Interprétation graphique :**

- l'ordonnée <sup>à</sup> l'origine *<sup>b</sup>* se lit <sup>à</sup> l'intersection de la droite avec l'axe des ordonnées;
- le coefficient directeur *<sup>a</sup>* correspon<sup>d</sup> <sup>à</sup> la pente de la droite :
	- ce coefficient correspon<sup>d</sup> <sup>à</sup> la variation des ordonnées entre deux points de la droite dont les abscisses varient d'une unité;
	- il est positif quan<sup>d</sup> « la droite monte »;
	- il est négatif quan<sup>d</sup> « la droite descend »;
	- il est nul quan<sup>d</sup> « la droite est horizontale »;
	- deux droites parallèles ont le même coefficient directeur.<br>Distribution des droites provisentes deux fonctions
- le point d'intersection des droites représentant deux fonctions  $f$  et  $g$  a pour abscisse la solution de<br><sup>Péquation</sup>  $f(x) = g(x)$ l'équation  $f(x) = g(x)$ .

### **Informations légales**

- **Auteur :** Fabrice ARNAUD
- **Web :** pi.ac3j.fr
- **Mail :** contact@ac3j.fr
- **Dernière modification :** 24 juin 2024 à 21:34

Ce document a été écrit pour LATEXavec l'éditeur VIM - Vi Improved Vim 9.1. Il a été compilé sous Linux Ubuntu Noble Numbat 24.04 avec la distribution TeX Live 2023.20240207-101 et LuaHBTex 1.17.0

Pour compiler ce document, un fichier comprennant la plupart des macros est nécessaires. Ce fichier, Entete.tex, est encore trop mal rédigé pour qu'il puisse être mis en ligne. Il est en cours de réécriture et permettra ensuite le partage des sources dans de bonnes conditions.

Le fichier source a été réalisé sous Linux Ubuntu avec l'éditeur Vim. Il utilise une balise spécifique à Vim pour permettre une organisation du fichier sous forme de replis. Cette balise %{{{ ... %}}} est un commentaire pour LaTeX, elle n'est pas nécessaire à sa compilation. Vous pouvez l'utiliser avec Vim en lui précisant que ce code defini un repli. Je vous laisse consulter la documentation officielle de Vim à ce sujet.

# **Licence CC BY-NC-SA 4.0**

## **c** 0 0 0

#### **Attribution Pas d'Utilisation Commerciale Partage dans les Mêmes Conditions 4.0 International**

Ce document est placé sous licence CC-BY-NC-SA 4.0 qui impose certaines conditions de ré-utilisation.

#### **Vous êtes autorisé à :**

**Partager** — copier, distribuer et communiquer le matériel par tous moyens et sous tous formats

**Adapter** — remixer, transformer et créer à partir du matériel

L'Offrant ne peut retirer les autorisations concédées par la licence tant que vous appliquez les termes de cette licence.

#### **Selon les conditions suivantes :**

- **Attribution** Vous devez créditer l'Œuvre, intégrer un lien vers la licence et indiquer si des modifications ont été effectuées à l'Œuvre. Vous devez indiquer ces informations par tous les moyens raisonnables, sans toutefois suggérer que l'Offrant vous soutient ou soutient la façon dont vous avez utilisé son œuvre.
- Pas d'Utilisation Commerciale Vous n'êtes pas autorisé à faire un usage commercial de cette Œuvre, tout ou partie du matériel la composant.
- Partage dans les Mêmes Conditions Dans le cas où vous effectuez un remix, que vous transformez, ou créez à partir du matériel composant l'Œuvre originale, vous devez diffuser l'œuvre modifiée dans les même conditions, c'est à dire avec la même licence avec laquelle l'œuvre originale a été diffusée.
- Pas de restrictions complémentaires Vous n'êtes pas autorisé à appliquer des conditions légales ou des mesures techniques qui restreindraient légalement autrui à utiliser l'Oeuvre dans les conditions décrites par la licence.

Consulter : <https://creativecommons.org/licenses/by-sa/4.0/deed.fr>

#### **Comment créditer cette Œuvre ?**

Ce document, **Compilation.pdf**, a été crée par **Fabrice ARNAUD (contact@ac3j.fr)** le 24 juin 2024 à 21:34. Il est disponible en ligne sur **pi.ac3j.fr**, **Le blog de Fabrice ARNAUD**. Adresse de l'article : **<https://pi.ac3j.fr/fiches-de-mathematiques/>**.